## Limiti della Calcolabilità

#### Sommario

- Tesi di Church, di Turing, <sup>e</sup> di Church‐Turing
- Gödelizzazione
- Macchina di Turing Universale
- Problema della fermata
- Altri problemi indecidibili

## Tesi di Church

Limiti della Calcolabilità 1

Limiti della Calcolabilità 3

• Nel 1936 Church propone la seguente ipotesi di lavoro, nota come Tesi di Church

#### **Qualunque funzione sui numeri naturali effettivamente calcolabile è ricorsiva**

- dove
	- il concetto di "**funzione ricorsiva**" è definito rigorosamente
	- il concetto di "**effettivamente calcolabile**" non è definito matematicamente, ma solo fisicamente/meccanicamente

## Tesi di Turing

Limiti della Calcolabilità 2

• Nel 1936 Turing propone la seguente ipotesi di lavoro, nota come Tesi di Turing

#### **Una Logical Computing Machine può eseguire qualunque calcolo che può essere descritto come puramente meccanico**

- Quindi
	- se esiste una procedura effettiva per ottenere il valore di una funzione matematica, allora tale funzione è calcolata da una LCM/MdT
- La nozione di calcolabilità mediante MdT è formale (come quella di funzione ricorsiva) 4

## Tesi di Church‐Turing (1)

- Le due tesi stabiliscono una corrispondenza
	- tra funzioni ricorsive <sup>e</sup> funzioni T‐calcolabili
	- tra esse <sup>e</sup> la nozione informale di procedura effettiva
- Kleene ha dimostrato l'equivalenza tra le due Tesi
	- Quindi ha senso parlare di Tesi di Church‐Turing

# Tesi di Church‐Turing (2)

- Ogni algoritmo può essere espresso da un'opportuna MdT → Tutto ciò che è calcolabile, è calcolabile attraverso una MdT
- Ma, dal momento che la classe delle funzioni T‐calcolabili coincide con la classe delle funzioni ricorsive generali , allora la tesi è riformulata come
- Una funzione è effettivamente calcolabile sse è ricorsiva generale

Limiti della Calcolabilità 6

# Tesi di Church (2)

Limiti della Calcolabilità 5

- Si dimostra che
	- ogni funzione T‐calcolabile è effettivamente calcolabile
	- ogni funzione ricorsiva generale è effettivamente calcolabile

## Gödelizzazione (1)

- Problema: è possibile trattare una TM mediante una TM?
	- Le TM elaborano codifiche di numeri naturali
	- Se riuscissimo <sup>a</sup> codificare in numeri naturali il comportamento di una TM, allora si potrebbe definire un'altra TM che elabora la prima

# Gödelizzazione (2)

- Il comportamento di una generica TM è completamente definito dalle sue istruzioni
- Ogni istruzione associa alla configurazione corrente un'operazione atomica
	- Configurazione della macchina
		- stato corrente
		- simbolo contenuto nella cella puntata dalla testina

Limiti della Calcolabilità 9

- Operazione atomica
	- lettura/scrittura di un simbolo
	- spostamento della testina

# Gödelizzazione (3)

- Per codifcare una TM è quindi necessario codificare opportunamente:
	- gli stati (finiti)
	- i simboli dell'alfabeto di input (finiti)
	- gli spostamenti della testina (finiti)
	- il blank

Gödelizzazione (4)

- Sia una TM provvista
	- degli stati q<sub>0</sub>, q<sub>1</sub>, q<sub>2</sub>, ..., q<sub>n</sub>
	- dell'alfabeto di input con simboli s<sub>1</sub>, s<sub>2</sub>, ..., s<sub>m</sub>
	- $-$  del simbolo di blank s $_{\rm o}$
	- degli spostamenti L, R, S
- Associamo ad ogni elemento un numero dispari nel modo seguente

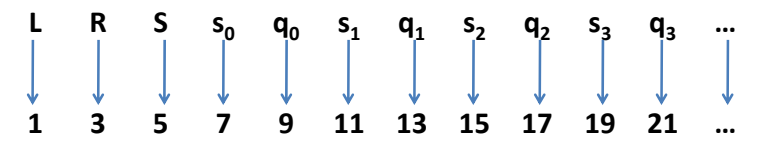

## Gödelizzazione di una Istruzione

Limiti della Calcolabilità 10

- Ogni istruzione I può quindi essere associata al numero naturale g(I) (numero di Gödel) moltiplicando le cinque potenze aventi come base i primi cinque numeri primi <sup>e</sup> come esponente rispettivamente i numeri dispari associati agli elementi della istruzione
- Esempio: sia I la istruzione definita dalla configurazione  $\langle q_3, s_1 \rangle$  e con operazione associata <s<sub>0</sub>, L, q<sub>1</sub>>, allora  $g(1) = 2^{21} * 3^{11} * 5^7 * 7^1 * 11^{13}$

## Gödelizzazione di una TM

- Dal momento che una TM è identificata dall'insieme (finito) delle sue istruzioni, allora è possibile associare <sup>a</sup> ogni TM uno specifico numero di Gödel g(TM), ottenuto nel modo seguente
	- Sia <sup>n</sup> il numero di istruzioni della TM
	- Si moltiplichino le <sup>n</sup> potenze aventi come base i primi <sup>n</sup> numeri primi, <sup>e</sup> come esponenti, nell'ordine, ii numeri di Gödel delle n istruzioni di TM

$$
g(TM) = 2^{g(I_1)} * 3^{g(I_2)} * 5^{g(I_3)} * ... * p_n^{g(I_n)}
$$

Limiti della Calcolabilità 13

## Macchina di Turing Universale (1)

- È possibile definire una particolare TM (la UTM) capace di simulare il comportamento di qualsiasi altra macchina di Turing M
- La UTM è una TM che riceve in input – la codifica di M <sup>=</sup> g(M)
	- l'input <sup>a</sup> M <sup>=</sup> I
- Per ogni M <sup>e</sup> per ogni I, la UTM decodifica le quintuple di M <sup>e</sup> le applica <sup>a</sup> I ottenendo così lo stesso output che si sarebbe ottenuto se si fosse eseguita la macchina di Turing M con

input la calcolabilità della Calcolabilità 14

## Macchina di Turing Universale (2)

- La UTM è in grado di simulare qualsiasi TM
- Quindi, per la tesi di Church, è in grado di calcolare qualunque funzione computabile
- Una TM è una macchina specifica per l'esecuzione di un unico algoritmo
- La UTM è un'evoluzione della TM in quanto è programmabile: si può programmare qualsiasi TM, <sup>e</sup> quindi eseguire qualsiasi algoritmo
- La UTM rappresenta il passo dalla computabilità alla programmazione Limiti della Calcolabilità 15

#### Il problema della Fermata (1)

- Stabilire se per ogni TM M <sup>e</sup> per ogni input I, l'esecuzione di M con input I termina <sup>o</sup> prosegue all'infinito?
- Il problema è indecidibile
	- Non esiste alcun algoritmo che, prendendo in input una generica TM M <sup>e</sup> un suo generico input I, produca in output un valore che stabilisce se l'esecuzione di M su I termina <sup>o</sup> meno

#### Il problema della Fermata (2)

- Supponiamo per assurdo che il problema della fermata sia decidibile
- Allora (tesi di Church‐Turing) esiste una TM Halt che riceve in input la codifica g(M) di una generica TM M <sup>e</sup> un suo generico input I.
- Halt produce in output
	- 1 se il calcolo di M con input I termina
	- 0 se il calcolo di M con input I non termina

## Il problema della Fermata (3)

- Ma se esiste Halt come quella definita allora è possibile definire un'altra TM Halt' che riceve in input g(M) <sup>e</sup> produce in output
	- 1 se il calcolo di M con input g(M) termina
	- 0 se il calcolo di M con input g(M) non termina
- Infatti Halt' è un caso particolare di Halt
	- Non ha più in input la coppia <g(M), I>, ma il solo elemento g(M)

Limiti della Calcolabilità 18

## Il problema della Fermata (4)

Limiti della Calcolabilità 17

- Ma se esiste Halt' come quella definita allora è possibile definire un'altra TM Confuse che riceve in input la codifica di una TM g(M) <sup>e</sup>
	- produce in output 0, se Halt' con input g(M) <sup>=</sup> 0
		- cioè Confuse termina con output 0 se Halt' con input g(M) non termina
	- genera un calcolo che non termina, se Halt' con input  $g(M) = 1$ 
		- cioè Confuse non termina se Halt' con input g(M) termina

#### Il problema della Fermata (5)

- Confuse è una macchina assurda
- Se applicata <sup>a</sup> sé stessa, cioè eseguita con input uguale alla sua stessa codifica g(Confuse)
	- Confuse termina (con output 0) sse Confuse non termina
	- Confuse non termina sse Confuse termina

## Altri problemi indecidibili

- Una generica istruzione di una TM M sarà eseguita almeno una volta quando M è eseguita con input I?
- Conseguenza del precedente: una TM con input I si comporta correttamente?
- Date due TM, esse sono equivalenti?

• …

• Una generica funzione f è una funzione totale?

# Conseguenze sulla Programmazione

- Non è possibile essere certi (in assoluto) che un dato programma è privo di difetti
- Non è possibile essere certi (in assoluto) che un dato programma esegue la funzione per cui è stato creato

 $\bullet$ …

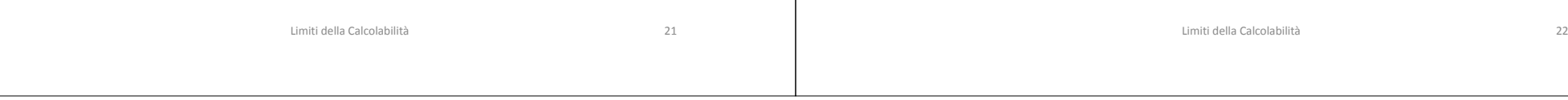